# **Application: gvSIG desktop - gvSIG bugs #1641 NoClassDefFoundError: MetadataException on gvSIG start**

03/01/2013 11:06 AM - Jose Manuel Vivó Arnal

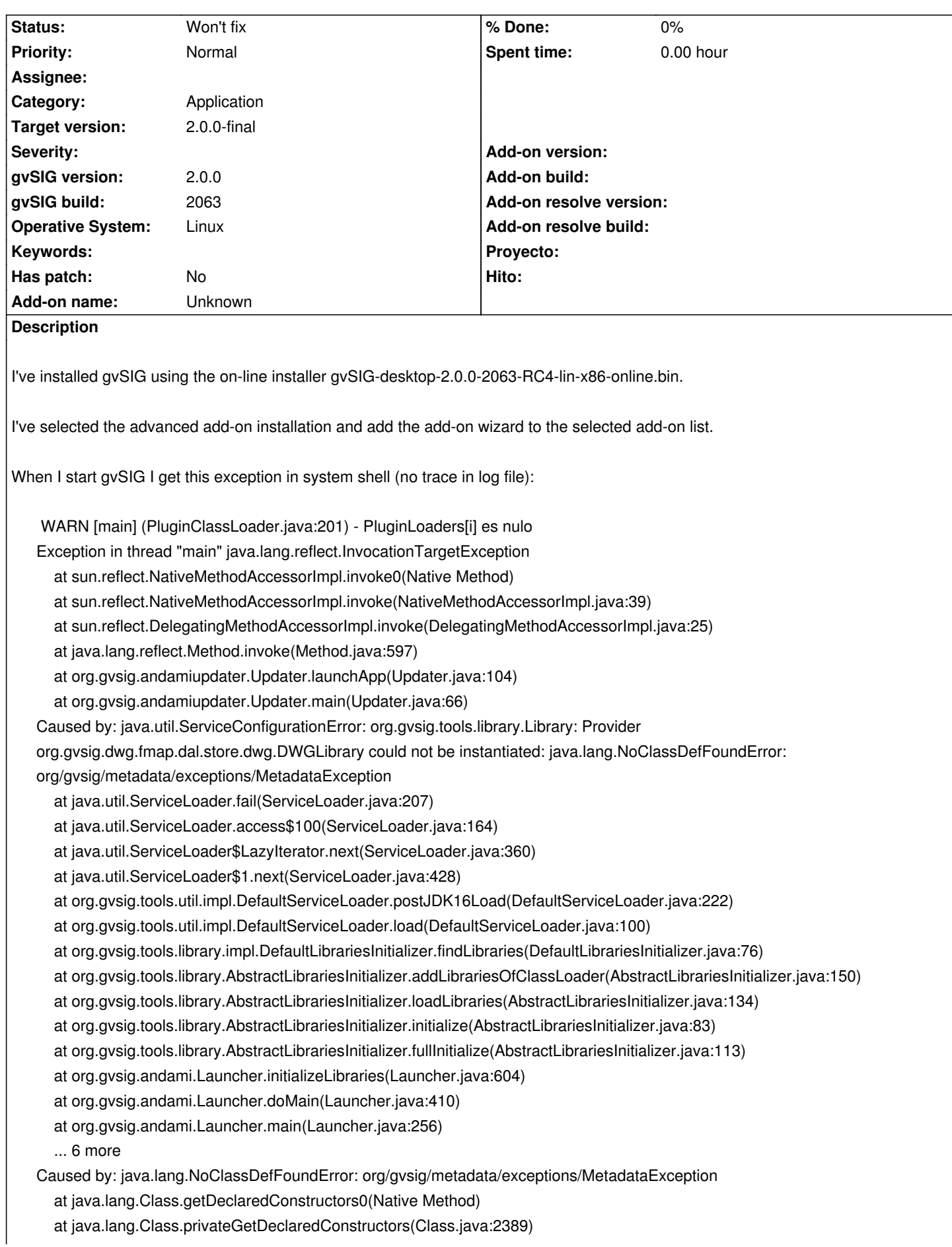

 at java.lang.Class.getConstructor0(Class.java:2699) at java.lang.Class.newInstance0(Class.java:326) at java.lang.Class.newInstance(Class.java:308) at java.util.ServiceLoader\$LazyIterator.next(ServiceLoader.java:356) ... 17 more Caused by: java.lang.ClassNotFoundException: Class org.gvsig.metadata.exceptions.MetadataException not found through the plugin /home/jmvivo/software/java/gvSIG-desktop-2.0.0-2063/gvSIG/extensiones/org.gvsig.dwg.extension at org.gvsig.andami.plugins.PluginClassLoader.loadClass(PluginClassLoader.java:271) at java.lang.ClassLoader.loadClass(ClassLoader.java:247) ... 23 more Caused by: java.lang.ClassNotFoundException: org.gvsig.metadata.exceptions.MetadataException at org.gvsig.andami.plugins.PluginClassLoader.loadOtherClass(PluginClassLoader.java:302) at org.gvsig.andami.plugins.PluginClassLoader.loadClass(PluginClassLoader.java:266) ... 24 more

## **History**

Attach system shell out.

#### **#1 - 03/04/2013 03:04 PM - Joaquín del Cerro Murciano**

No tengo nada claro que es lo que te ha podido pasar, pero la instalacion que estas usando esta "dañada". Le faltan varios plugins criticos, entre ellos el de "org.gvsig.app".

Voy a ver si soy capaz de reproducir lo que te ha pasado durante la instalacion.

### **#2 - 03/04/2013 03:04 PM - Joaquín del Cerro Murciano**

*- Target version set to 2.0.0-final*

### **#3 - 01/13/2014 01:23 PM - Álvaro Anguix**

*- Status changed from New to Won't fix*

#### **Files**

gvsig.out.txt 20.4 KB 03/01/2013 Jose Manuel Vivó Arnal